# UNIVERSITÉ PARIS-SACLAY

# **RESSOURCES EN INSERTION PROFESSIONNELLE**

Activez votre [compte SESAME](https://moncompte-etu.si.uvsq.fr/sesame/stylesheets/welcome.faces) pour avoir accès aux bases de données en ligne

# Bibliothèque numérique

# Ebooks

- » [Cairn encyclopédies](http://ezproxy.universite-paris-saclay.fr/login?url=http://www.cairn.info/que-sais-je-et-reperes.php)
- » [Numérique Premium](http://ezproxy.universite-paris-saclay.fr/login?url=http://www.numeriquepremium.com/selfservice/subscribedtitles)
- » [Openedition book](http://ezproxy.universite-paris-saclay.fr/login?url=http://www.openedition.org)
- » [Scholarvox ebooks emploi, métiers et formation](https://univ-scholarvox-com.ezproxy.universite-paris-saclay.fr/)
- »

# Ressources en ligne

- » [Cairn revues](http://ezproxy.universite-paris-saclay.fr/login?url=http://www.cairn.info/Accueil_Revues.php)
- » [Fiches du CIDJ](http://www.actuel-cidj.info/webactuel/search/thematique?pID=uvsq)

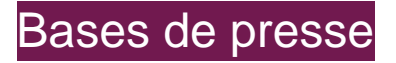

- » [Europresse](https://nouveau-europresse-com.ezproxy.universite-paris-saclay.fr/access/ip/default.aspx?un=UVSQT_1)
- » [Factiva](http://ezproxy.universite-paris-saclay.fr/login?url=https://global.factiva.com/en/sess/login.asp?XSID=S003XZp2WVkZHmnNdmnM9UsNTQuODAo5DByWcNGOTNHYdNZUUFBQUFBQUFBQUFBQUFBQUFBQUFBQUFBQUFBQUFBQUFBQUEA)

# À la BU

BU de Saint-Quentin : Rez-de-chaussée

BU de Versailles : 1er étage

Pôles Technologiques (Mantes, Rambouillet, Vélizy) : Salle de lecture

### »

#### **Cotes** 004 - 006 : Culture numérique

- 351 : Culture générale
- 351.076 : Concours de la fonction publique
- 378.17 : Aide à la rédaction de thèses, mémoires, rapports de stage…
- 378.19 : Orientation professionnelle, guides des métiers…
- 380 : Choisir une école de commerce, passer les concours d'entrées
- 400 : Manuels de grammaire, vocabulaire, orthographe…
- 650 : Rédiger un CV, une lettre de motivation, préparer un entretien d'embauche…

Pendant le confinement, l'**ONISEP** donne accès gratuitement à ses publications en version numérique depuis cette adresse : <https://lekiosqueenligne.onisep.fr/>

Pendant cette période troublée, le personnel de la bibliothèque reste mobilisé pour vous apporter le plus de soutien possible.

# Voir aussi

#### Sites administratifs

- » [La Cité des Métiers de Saint-Quentin-en-Yvelines](http://www.citedesmetiers.sqy.fr/)
- » [Ministère du Travail, de l'Emploi, de la Formation professionnelle](http://travail-emploi.gouv.fr/)
- » [Le calendrier général des concours | Portail de la Fonction publique](http://www.fonction-publique.gouv.fr/score/concours/calendrier-des-concours)
- » [Concours Fonction Publique Territoriale, FPH, FPE...](http://www.emploipublic.fr/concours-fonction-publique/)
- » [Onisep: Accueil](http://www.onisep.fr/)

## » [CNED](http://www.cned.fr/)